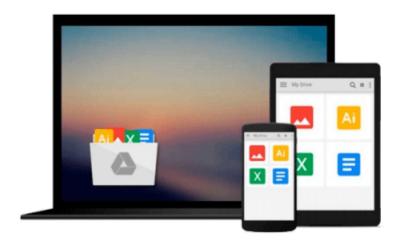

# **Linux For Dummies**

Richard Blum

# Download now

<u>Click here</u> if your download doesn"t start automatically

# **Linux For Dummies**

Richard Blum

#### **Linux For Dummies** Richard Blum

### One of the fastest ways to learn Linux is with this perennial favorite

Eight previous top-selling editions of *Linux For Dummies* can't be wrong. If you've been wanting to migrate to Linux, this book is the best way to get there. Written in easy-to-follow, everyday terms, *Linux For Dummies 9th Edition* gets you started by concentrating on two distributions of Linux that beginners love: the Ubuntu LiveCD distribution and the gOS Linux distribution, which comes pre-installed on Everex computers. The book also covers the full Fedora distribution.

- Linux is an open-source operating system and a low-cost or free alternative to Microsoft Windows; of numerous distributions of Linux, this book covers Ubuntu Linux, Fedora Core Linux, and gOS Linux, and includes them on the DVD.
- Install new open source software via Synaptic or RPM package managers
- Use free software to browse the Web, listen to music, read e-mail, edit photos, and even run Windows in a virtualized environment
- Get acquainted with the Linux command line

If you want to get a solid foundation in Linux, this popular, accessible book is for you.

Note: CD-ROM/DVD and other supplementary materials are not included as part of eBook file.

Note: The Kindle edition of this book does not include any CDs or DVDs.

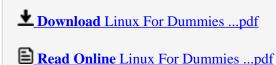

#### Download and Read Free Online Linux For Dummies Richard Blum

#### From reader reviews:

#### **Sylvester Wedding:**

Book is written, printed, or created for everything. You can know everything you want by a publication. Book has a different type. We all know that that book is important point to bring us around the world. Close to that you can your reading ability was fluently. A book Linux For Dummies will make you to become smarter. You can feel far more confidence if you can know about every little thing. But some of you think that will open or reading some sort of book make you bored. It is not necessarily make you fun. Why they might be thought like that? Have you seeking best book or appropriate book with you?

#### **Richard Moyer:**

Reading can called imagination hangout, why? Because when you are reading a book mainly book entitled Linux For Dummies your brain will drift away trough every dimension, wandering in each aspect that maybe unidentified for but surely can become your mind friends. Imaging each and every word written in a guide then become one contact form conclusion and explanation which maybe you never get prior to. The Linux For Dummies giving you another experience more than blown away your thoughts but also giving you useful data for your better life in this particular era. So now let us show you the relaxing pattern here is your body and mind will likely be pleased when you are finished studying it, like winning a casino game. Do you want to try this extraordinary spending spare time activity?

### **Shirley Parker:**

This Linux For Dummies is great book for you because the content that is certainly full of information for you who have always deal with world and get to make decision every minute. This particular book reveal it data accurately using great arrange word or we can state no rambling sentences inside it. So if you are read the idea hurriedly you can have whole data in it. Doesn't mean it only gives you straight forward sentences but hard core information with lovely delivering sentences. Having Linux For Dummies in your hand like having the world in your arm, facts in it is not ridiculous one. We can say that no publication that offer you world inside ten or fifteen second right but this book already do that. So , this is certainly good reading book. Hello Mr. and Mrs. hectic do you still doubt that?

#### **Belinda Fergerson:**

You may get this Linux For Dummies by go to the bookstore or Mall. Simply viewing or reviewing it might to be your solve difficulty if you get difficulties for the knowledge. Kinds of this reserve are various. Not only through written or printed and also can you enjoy this book simply by e-book. In the modern era like now, you just looking because of your mobile phone and searching what your problem. Right now, choose your ways to get more information about your publication. It is most important to arrange you to ultimately make your knowledge are still change. Let's try to choose correct ways for you.

Download and Read Online Linux For Dummies Richard Blum #WJ9V7SIEQN6

# Read Linux For Dummies by Richard Blum for online ebook

Linux For Dummies by Richard Blum Free PDF d0wnl0ad, audio books, books to read, good books to read, cheap books, good books, online books, books online, book reviews epub, read books online, books to read online, online library, greatbooks to read, PDF best books to read, top books to read Linux For Dummies by Richard Blum books to read online.

## Online Linux For Dummies by Richard Blum ebook PDF download

**Linux For Dummies by Richard Blum Doc** 

**Linux For Dummies by Richard Blum Mobipocket** 

Linux For Dummies by Richard Blum EPub